## SAP ABAP table EHSBS RC\_RSLT\_MASS\_HDR {EHS: Overall Result: Header}

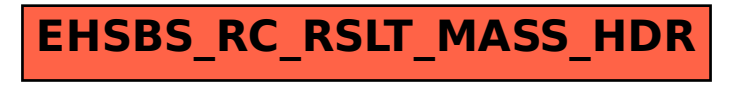